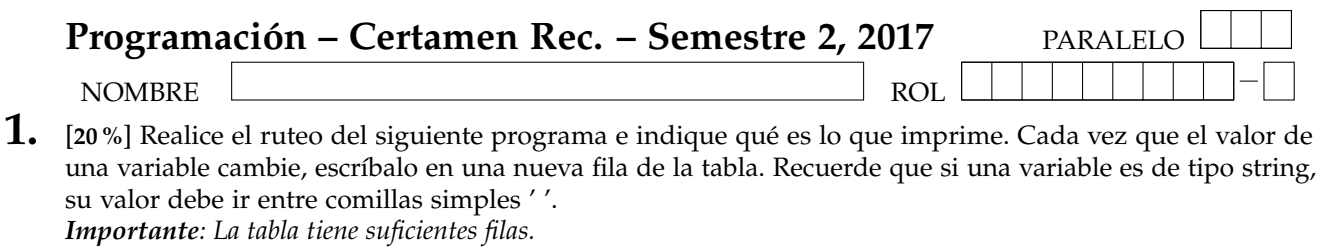

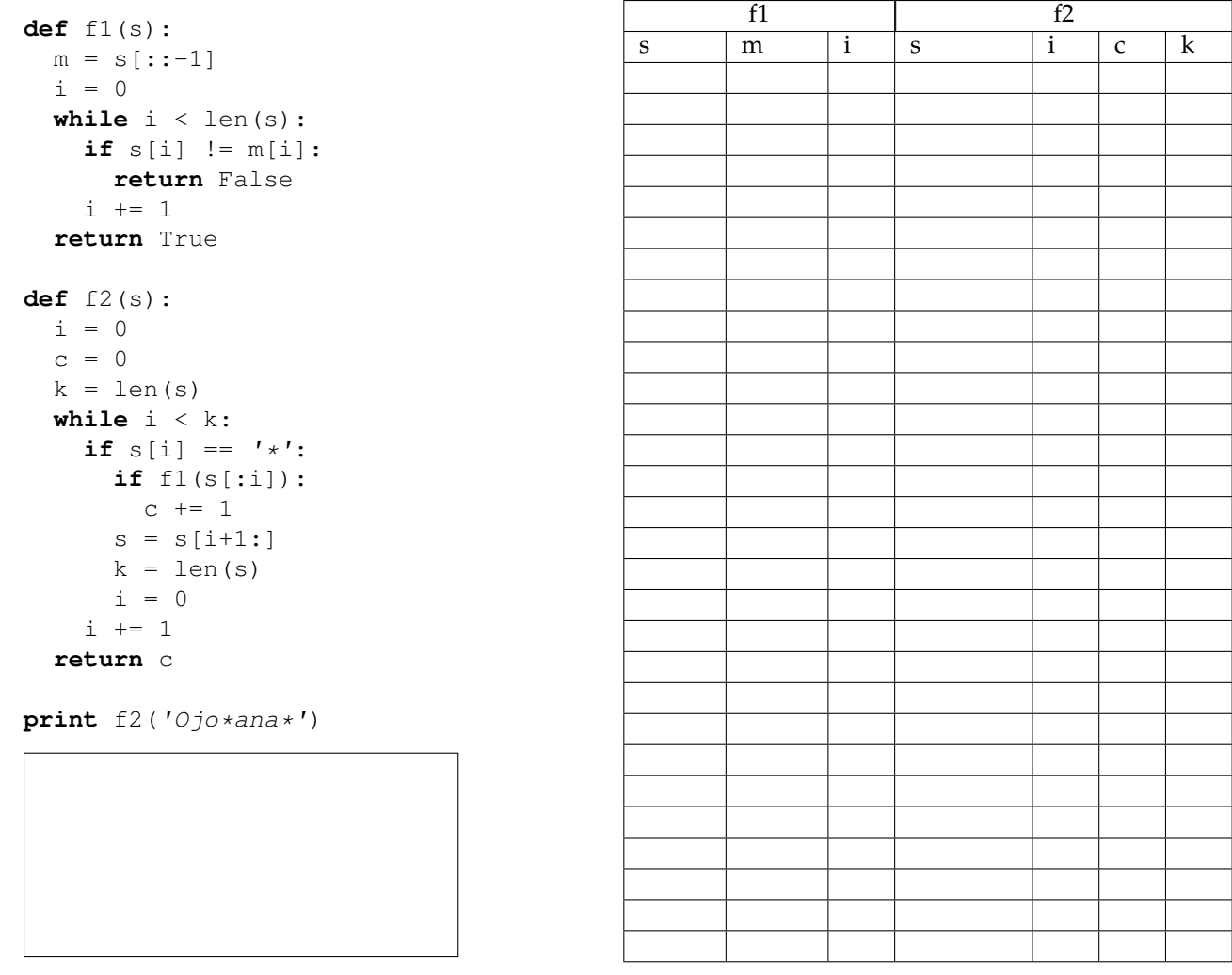

## **An ´alisis de Algoritmo**

Analice el codigo anterior y determine, ´ **en pocas palabras**, lo que realiza la funcion´ **f1(s)** del codigo ´ presentado anteriormente. No debe usar más del espacio indicado.

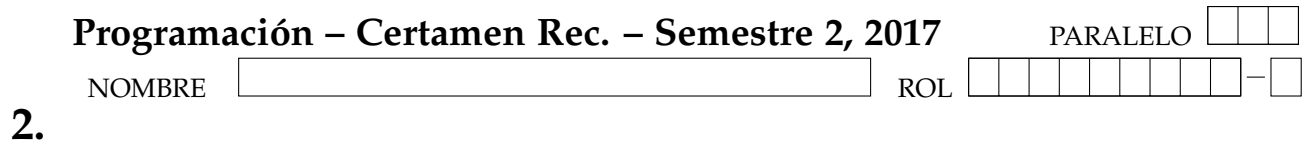

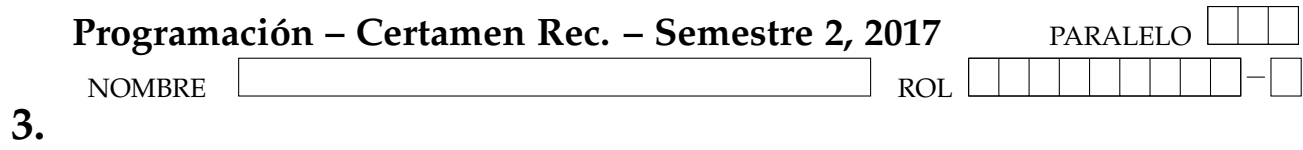

## Programación – Certamen Rec. – Semestre 2, 2017

**2.** [40 %] TurismPy desea conocer información turística del país. Para ello dispone de un diccionario cuya llave corresponde al lugar turístico y el valor es una lista de tuplas, donde cada tupla contiene: cantidad de turistas (en miles), código del país de origen y divisas dejadas en ese lugar turístico en moneda origen (en miles):

```
turismo = { 'San Pedro':[(1200, 'Arg', 150), (53, 'Fr', 240)],
             'Valparaiso':[(1500, 'EEUU' , 23)],
             'Isla Pascua':[(45, 'Fr', 46), (77, 'SZ', 63), (200, 'Arg', 680)],
            'Chiloe': [(119, 'Bra', 80), (50, 'Pe', 350)], ...}
```
Además se tiene un conjunto de tuplas, donde cada tupla contiene el código del país de origen, el nombre del país y su moneda:

```
paises = {('Arg', 'Argentina', 'peso A'), ('EEUU', 'Estados Unidos', 'dolar'),
          ('Fr', 'Francia', 'euro'), ('SZ', 'Suiza', 'franco'),
          ('Bra', 'Brasil', 'real'), ('Pe', 'Peru', 'sol'), ...}
```
Finalmente se tiene una diccionario con el factor a multiplicar de cada moneda para obtener el equivalente en moneda nacional, es decir, peso chileno.

monedas = {'dolar' : 620, 'peso A' : 36, 'sol' : 191, 'franco' : 641, 'real' : 198, 'euro' : 739, ...}

Considerando que pueden existir muchos otros lugares turísticos y países:

*a*) Escriba la función lugar mas visitado (turismo), que recibe como parámetro el diccionario turismo y retorna el lugar que ha sido más visitado por turistas.

```
>>> lugar_mas_visitado(turismo)
    'Valparaiso'
```
*b*) Escriba la función divisas pais (turismo), que recibe como parámetro el diccionario turismo y retorna un diccionario cuya llave es el código del país y el valor es el total de divisas de dicho país. Recuerde multiplicar por 1000 los valores. Guíese por el ejemplo.

```
>>> divisas_pais(turismo)
    {'Arg': 830000, 'EEUU': 23000, 'Fr': 286000,
     'SZ': 63000, 'Bra': 80000, 'Pe': 350000}
```
*c*) Escriba la función total divisas (turismo, monedas, paises), que recibe como parámetro los diccionarios turismo y monedas, y el conjunto paises, retornando el total en divisas en moneda nacional.

```
>>> total divisas(turismo, monedas, paises)
   378567000
```
## Programación – Certamen Rec. – Semestre 2, 2017

**3.** [40 %] En el año 28908 hay elecciones municipales en Pythonlandia y cada mesa de votación cuenta con una urna sumamente tecnológica. Esta urna escanea el voto depositado y escribe la información en un archivo siguiendo el formato rut:alcalde-concejal, donde rut es el rut de la persona que debe estar inscrita en esta mesa, alcalde es el código del alcalde y conce jal el código de concejal por los que vota dicha persona. Ver ejemplo: votos.txt. Además las personas que están inscritas en esta mesa se encuentran en el archivo electores.txt donde por cada línea existe un rut (y no hay repetidos).

Como ya no existen vocales de mesa, una persona podría votar más de una vez y esto quedará registrado en el archivo. Por este motivo solo se debe considerar la primera votacion efectuada. En otras ´ palabras, si el rut se repite, simplemente no se consideran las nuevas votaciones (la primera sí se considera válida). Además, no existen los votos en blanco o nulos. Toda persona vota exactamente por un alcalde y un concejal.

Considere que la información de los candidatos a Alcalde y Concejal se encuentran en los diccionarios alcaldes y concejales como se muestra a continuación:

```
alcaldes = {'A1':'Alejandro Pinera',
        'A2':'Sebastian Guillier',
        'A3':'Beatriz Kast',...}
concejales = {'C1':'Leopoldo Sharp',
        'C2':'Jorge Mendez',...}
```
Asuma que los votos (del archivo votos.txt) solo tendrán candidatos que existen en estos dos diccionarios.

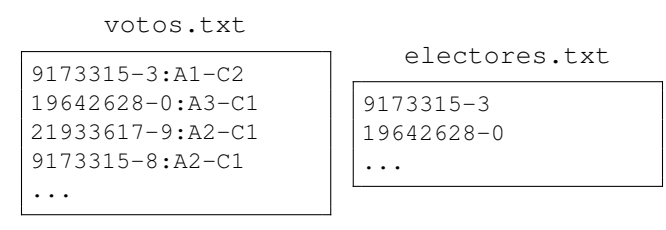

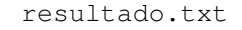

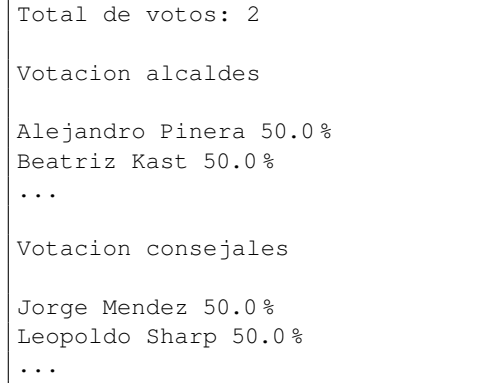

Cree la función resultados(vot, ele, alc, con), donde vot y ele son strings con los nombres de los archivos que continene los votos y los electores de esta mesa respectivamente y alc y con corresponden a los diccionarios de alcaldes y concejal respectivamente, ya descritos. Esta funcion debe generar el archivo ´ resultados.txt, cuyo encabezado es el total de votos validamente emitidos, es decir, eliminando los ´ votos de personas que no sean de esta mesa y sin contar repetidos. Luego estan los resultados para Alcalde ´ y finalmente para Concejal. Guíese por el ejemplo (resultado.txt).

El orden en que aparecen los candidatos en el archivo resultado.txt es irrelevante y si un candidato (alcalde o concejal) no obtuvo votos, simplemente se omite.

Nota: considere que todos los archivos tienen más datos. Además como el voto es secreto, usted debe eliminar el archivo que permite identificar cómo votó cada persona. La función os . remove (nom arch) recibe un string nom arch y borra el archivo correspondiente a dicho nombre.